## <span id="page-0-0"></span>Package 'maskBAD'

March 30, 2021

Version 1.34.0

Title Masking probes with binding affinity differences Author Michael Dannemann <michael\_dannemann@eva.mpg.de> Maintainer Michael Dannemann <michael\_dannemann@eva.mpg.de> **Depends** R  $(>= 2.10)$ , gcrma  $(>= 2.27.1)$ , affy Suggests hgu95av2probe, hgu95av2cdf Description Package includes functions to analyze and mask microarray expression data. License GPL  $(>= 2)$ biocViews Microarray git\_url https://git.bioconductor.org/packages/maskBAD git branch RELEASE 3 12

git\_last\_commit 31f2548

git\_last\_commit\_date 2020-10-27

Date/Publication 2021-03-29

### R topics documented:

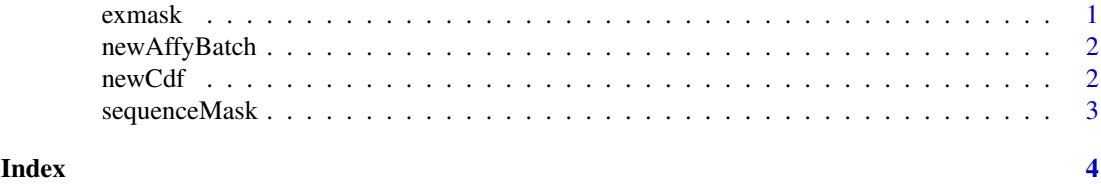

exmask *Output object of the function mask*

#### Description

This data is the output object of the function mask for the AffyBatch object newAffyBatch.

#### Usage

exmask

<span id="page-1-0"></span> $2 \t\t new Cdt$ 

#### Format

List of 1 or 2 objects.

#### Source

??

#### References

??

newAffyBatch *AffyBatch with reduced genes*

#### Description

This data is an AffyBatch object with a subset of 100 genes with human chimpanzee data (cdf hgu95av2) - 10 individuals each.

#### Usage

newAffyBatch

#### Format

AffyBatch object

#### Source

??

#### References

Khaitovich et al.,Parallel Patterns of Evolution in the Genomes and Transcriptomes of Humans and Chimpanzees, Science 2005

newCdf *Object of type environment*

#### Description

The environment object is part of the masked object newAffyBatch.

#### Usage

newCdf

#### Format

Object of type environment

#### <span id="page-2-0"></span>sequenceMask 3

#### Source

??

#### References

??

sequenceMask *Object containing sequence information for probes.*

#### Description

This data is a table with information about sequence difference between human and chimpanzee for all available probes.

#### Usage

sequenceMask

#### Format

data.frame.

#### Source

??

#### References

??

# <span id="page-3-0"></span>Index

∗ datasets exmask, [1](#page-0-0)

newAffyBatch, [2](#page-1-0) newCdf, [2](#page-1-0) sequenceMask, [3](#page-2-0)

exmask, [1](#page-0-0)

newAffyBatch, [2](#page-1-0) newCdf, [2](#page-1-0)

sequenceMask, [3](#page-2-0)